# CrystalViewer With Serial Key Free (Latest)

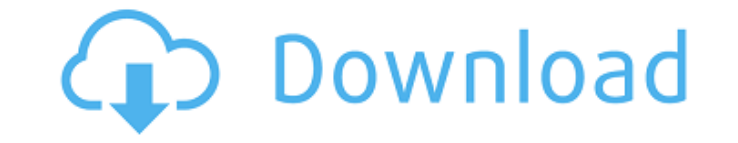

**CrystalViewer Crack With License Key [2022-Latest]**

If you have created your own molecular structure file and want it to be easily displayed and analyzed by users of CrystalMaker, then you should consider using CrystalViewer. It is a user-friendly piece of software aimed to created with CrystalMaker, being meant for educational purposes in particular. Intuitive and clear-cut interface Appearance-wise, it is very accessible and easy to understand, so even if you have never worked with CrystalM utility. The main window of CrystalViewer allows you to display your file, while from the right-side panel you can change its components' colors, or use the ribbon functions to focus on a specific aspect. Open, view and an load your CMMF or CMDF file into the application, either by browsing for it through your system and adding it manually or by drag and dropping it over the main window. From the 'Model' menu, you can switch between view mod 'Ball & Stick', 'Space Filling', 'Polyhedral', 'Wire Frame' or 'Stick'. The mouse wheel enables you to rotate the structure of the molecule, while from the right-side panel, you can modify the colors of its various element 'Auto-Rotate' function will show the molecular structure in a constant spinning motion, and the 'Zoom Out', 'Zoom In' and 'Magnify' tools allows you to analyze the image more closely. The 'Ruler' and 'Grid' help you obtain opener Overall, CrystalViewer proves to be a useful and reliable program that you can resort to when you need to visualize documents designed in CrystalMaker, without the cost that it entails. Download CrystalViewer for fr purposes Intuitive and clear-cut interface Appearance-wise, it is very accessible and easy to understand, so even if you have never worked with CrystalMaker in the past, you will encounter little difficulty in working with

View and analyze molecular structures of various substances, that were created with CrystalMaker, being meant for educational purposes in particular. Intuitive and clear-cut interface Appearance-wise, it is very accessible CrystalMaker in the past, you will encounter little difficulty in working with this utility. The main window of CrystalViewer allows you to display your file, while from the right-side panel you can change its components' and analyze molecular structures created with CrystalMaker For starters, you can load your CMMF or CMDF file into the application, either by browsing for it through your system and adding it manually or by drag and droppin between view modes in order to find the one that best fits your needs, for instance 'Ball & Stick', 'Space Filling', 'Polyhedral', 'Wire Frame' or 'Stick'. The mouse wheel enables you to rotate the structure of the molecul elements, for emphasis or in order to distinguish them better from the others. The 'Auto-Rotate' function will show the molecular structure in a constant spinning motion, and the 'Zoom Out', 'Zoom In' and 'Magnify' tools a vou obtain precise measurement indications about the structure. A handy CMDF file opener Overall, CrystalViewer proves to be a useful and reliable program that you can resort to when you need to visualize documents designe 1.01.09 Crack Full + Serial Keygen [Latest] All the things are nice with the CrystalViewer 1.01.09 Crack Full version. With the help of it, you can view the molecular structures in the CMMF or CMDF file. It can view the va the atoms of the molecules. CrystalViewer 1.01.09 Serial Key has lots of attractive features. These features b7e8fdf5c8

#### **CrystalViewer Keygen Download X64**

## **CrystalViewer Crack+**

You've probably tried using Minitab, but perhaps you find it confusing and hard to use, or maybe you think that it is a little too technical. This tutorial will lead you through the most common statistical analysis and dat way that is easy to understand and entertaining. You will also learn about some problems and issues that may crop up with these programs, and how you can resolve them. It might help you understand the program better, or te want. To learn how to complete common statistical analyses and plot your data, follow the links to chapters to the left. In this video you will find out how to create and use User Form. Here we create the User Form and per arrange them properly. In this video we create a User Form in Master-Detail Application on the basis of a primary table. User Form is used to maintain the record of the data without destroying the dataset. It is a must for will update the Master table when you click update button. From the master table you can easily view the details of each record. Tutorial : UI Designer for Access Forms To download tutorial, Please watch this video till en Create a web page that allows you to upload multiple files at once and then display information about those files. Let's take a look at the features that this tutorial includes: Upload multiple files at once The upload and the files that are in the database, which the user can select. Open a dialog box to collect more information about the file It opens a dialog box in which you can copy the file, rename it, and set its permissions. The dial files onto the dialog box If you want, the dialog box will appear on the same location as the file. Automatically update the database it updates the database with the information about the files that have been uploaded. Sa

\* CrystalViewer is a user-friendly piece of software aimed to help you display molecular structures of various substances, that were created with CrystalMaker, being meant for educational purposes in particular. Intuitive understand, so even if you have never worked with CrystalMaker in the past, you will encounter little difficulty in working with this utility. The main window of CrystalViewer allows you to display your file, while from th our Open, view and analyze molecular structures created with CrystalMaker For starters, you can load your CMMF or CMDF file into the application, either by browsing for it through your system and adding it manually or by d window. From the 'Model' menu, you can switch between view modes in order to find the one that best fits your needs, for instance 'Ball & Stick', 'Space Filling', 'Polyhedral', 'Wire Frame' or 'Stick'. The mouse wheel enab panel, you can modify the colors of its various elements, for emphasis or in order to distinguish them better from the others. The 'Auto-Rotate' function will show the molecular structure in a constant spinning motion, and image more closely. The 'Ruler' and 'Grid' help you obtain precise measurement indications about the structure. A handy CMDF file opener Overall, CrystalViewer proves to be a useful and reliable program that you can resort without the cost that it entails. CrystalMaker Description: You can easily convert any good text-based format files into.cdf format with CrystalMaker, it could be a csy file, any text file, excel, word, txt, or any other f in.xml format but are easy to understand and edit because we made their code a lot easier to modify. Once you have loaded a

### **What's New In?**

### **System Requirements For CrystalViewer:**

Compatibility with Windows XP, Windows 7, Windows 8 Minimum system requirements: Windows 7 64-bit or Windows 8 64-bit 3 GHz or faster processor 1 GB RAM (4 GB RAM (4 GB RAM (4 GB RAM (4 GB RAM recommended) Graphics card wi 1024 x 768 resolution Other system requirements: 3D graphics card recommended Oculus Rift DK2, DK1, CV1, CV2 (more expensive versions

<https://www.topperireland.com/advert/system-inventory-tool-product-key-full-free-download/> <https://nisharma.com/tubemp3-crack-for-windows-latest-2022/> [http://www.re-7.fr/wp-content/uploads/2022/07/LanSecure\\_Inventory\\_Center\\_Workgroup.pdf](http://www.re-7.fr/wp-content/uploads/2022/07/LanSecure_Inventory_Center_Workgroup.pdf) <http://www.hakcanotel.com/?p=10448> [https://chatinzone.com/upload/files/2022/07/6YHNUZp6dcwJxBPpSWCK\\_04\\_da3e691108b2338eecd3fb42b79c266c\\_file.pdf](https://chatinzone.com/upload/files/2022/07/6YHNUZp6dcwJxBPpSWCK_04_da3e691108b2338eecd3fb42b79c266c_file.pdf) <http://repsama.yolasite.com/resources/Clear-Java-Cache-Crack---WinMac.pdf> <https://www.greatescapesdirect.com/2022/07/allo-crack-april-2022/> <https://boomingbacolod.com/registry-cleaner-7-0-0-95-crack-for-windows/> <http://www.ressn.com/remote-launcher-server-registration-code/> <https://mandarinrecruitment.com/system/files/webform/java-test-object-recorder.pdf> <https://ibipti.com/duplicate-file-sweeper-with-full-keygen-2022-new/> <https://apps.crg.es/system/files/webform/genome-course/cv/VisTrails.pdf> [https://vietuniversity.com/upload/files/2022/07/fl1EdHBUCS9k11Jtmac2\\_04\\_7d5ce2cf25cef6f4c37686690a21a065\\_file.pdf](https://vietuniversity.com/upload/files/2022/07/fl1EdHBUCS9k11Jtmac2_04_7d5ce2cf25cef6f4c37686690a21a065_file.pdf) [https://hestur.se/upload/files/2022/07/JevPmU46dJPGb5Ududvq\\_04\\_7d5ce2cf25cef6f4c37686690a21a065\\_file.pdf](https://hestur.se/upload/files/2022/07/JevPmU46dJPGb5Ududvq_04_7d5ce2cf25cef6f4c37686690a21a065_file.pdf) <https://rackingpro.com/wp-content/uploads/2022/07/JPrIME.pdf> <https://propertynet.ng/bitrecover-bkf-repair-torrent-free-final-2022/> <https://ideatranslate.ru/fr/system/files/webform/rsyncrypto.pdf> [https://www.brookfield.k12.ct.us/sites/g/files/vyhlif4196/f/pages/advocacy\\_letter\\_from\\_brookfield\\_public\\_schools.pdf](https://www.brookfield.k12.ct.us/sites/g/files/vyhlif4196/f/pages/advocacy_letter_from_brookfield_public_schools.pdf) [https://www.townofwales.net/sites/g/files/vyhlif1371/f/uploads/mail-in\\_voter\\_registration\\_form.pdf](https://www.townofwales.net/sites/g/files/vyhlif1371/f/uploads/mail-in_voter_registration_form.pdf) [http://www.ambulatorioveterinarioiaccarino.it/wp-content/uploads/2022/07/TaskbarCustomizer\\_Crack\\_\\_\\_Keygen\\_Full\\_Version\\_Free\\_Download.pdf](http://www.ambulatorioveterinarioiaccarino.it/wp-content/uploads/2022/07/TaskbarCustomizer_Crack___Keygen_Full_Version_Free_Download.pdf)

#### Related links: